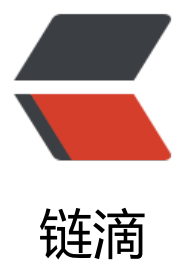

# SpringCloud Aliba[ba 微](https://ld246.com)服务实战四 - 版本 管理

作者: jianzh5

- 原文链接:https://ld246.com/article/1575696397457
- 来源网站: [链滴](https://ld246.com/member/jianzh5)
- 许可协议:[署名-相同方式共享 4.0 国际 \(CC BY-SA 4.0\)](https://ld246.com/article/1575696397457)

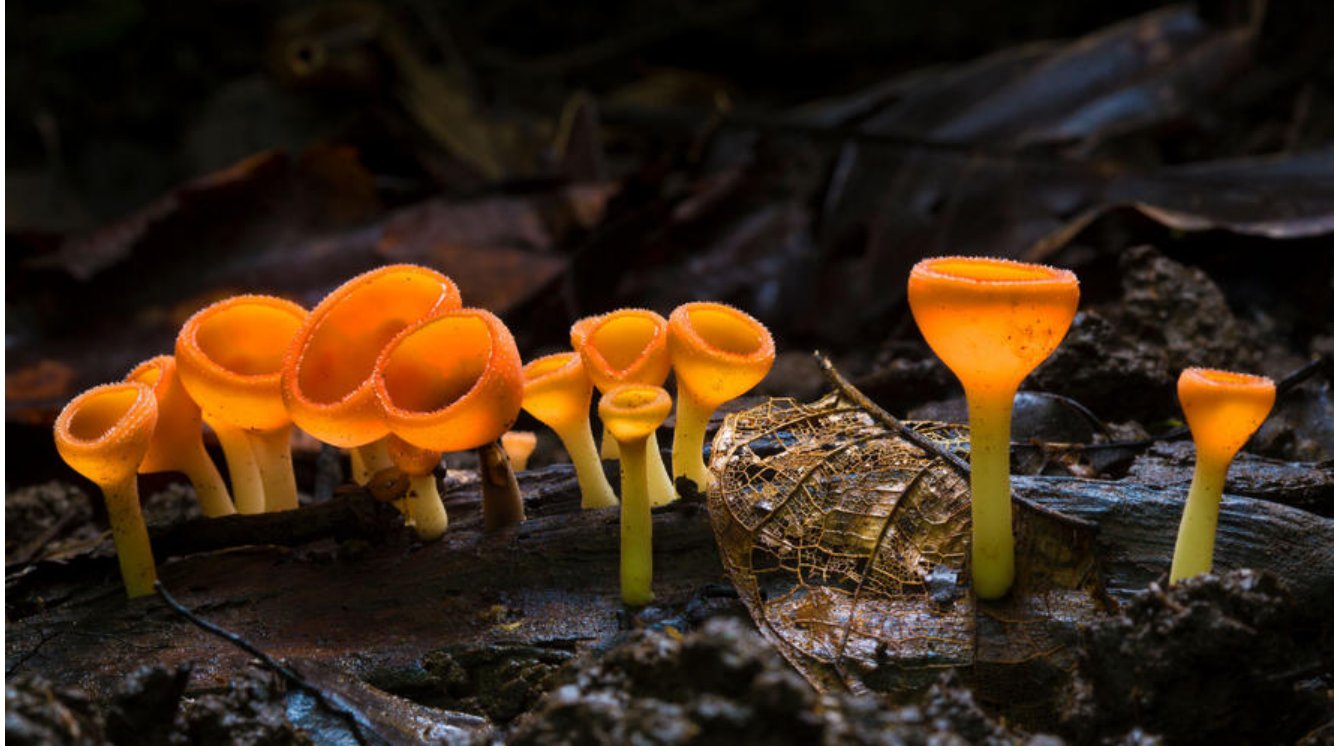

导读:本篇作为SpringCloud Alibaba微服务实战系列的第四篇,我们对之前的微服务框架进行优化 通过Maven bom机制管理所有组件的版本。

### **BOM 简介**

BOM (Bill of Materials) 是由Maven提供的功能,它通过定义一整套相互兼容的jar包版本集合,使 时只需要依赖该BOM文件,即可放心的使用需要的依赖jar包,且无需再指定版本号。BOM的维护方 责版本升级,并保证BOM中定义的jar包版本之间的兼容性。

## **为什么要使用BOM**

使用BOM除了可以方便使用者在声明依赖的客户端时不需要指定版本号外,最主要的原因是可以解 依赖冲突,防止你项目中出现 NoSuchMethodError, ClassNotFoundException等不可控的异常。

#### **项目改造**

在SpringCloud项目体系中我们约定跟SpringCloud版本相关的用主pom文件进行版本控制,对于第 方组件或者公共模块的版本使用自定义的bom进行控制,接下来我们一步步对原有框架进行改造。

● 建立cloud-bom模块

此模块很简单,只有一个pom文件,定义项目模块中所需要依赖的第三方组件和公共模块,完整的p m文件如下:

```
<?xml version="1.0" encoding="UTF-8"?>
<project xmlns="http://maven.apache.org/POM/4.0.0"
      xmlns:xsi="http://www.w3.org/2001/XMLSchema-instance"
      xsi:schemaLocation="http://maven.apache.org/POM/4.0.0 http://maven.apache.org/xsd
maven-4.0.0.xsd">
   <modelVersion>4.0.0</modelVersion>
```

```
 <artifactId>cloud-bom</artifactId>
   <packaging>pom</packaging>
   <version>1.0.0</version>
   <properties>
     <mybatis-plus.version>3.1.1</mybatis-plus.version>
     <mysql.version>5.1.47</mysql.version>
     <cloud-alibaba.version>1.0.0</cloud-alibaba.version>
   </properties>
  <!--管理所有第三方jar包版本,SpringCloud Alibaba 版本由主Pom控制-->
   <dependencyManagement>
     <dependencies>
        <!--cloud-common 版本-->
        <dependency>
          <groupId>com.jianzh5.cloud</groupId>
          <artifactId>cloud-common</artifactId>
          <version>${cloud-alibaba.version}</version>
        </dependency>
        <dependency>
          <groupId>com.jianzh5.cloud</groupId>
          <artifactId>account-feign</artifactId>
          <version>${cloud-alibaba.version}</version>
        </dependency>
        <dependency>
          <groupId>com.jianzh5.cloud</groupId>
          <artifactId>product-feign</artifactId>
          <version>${cloud-alibaba.version}</version>
        </dependency>
        <!--database-->
        <dependency>
          <groupId>mysql</groupId>
          <artifactId>mysql-connector-java</artifactId>
          <version>${mysql.version}</version>
        </dependency>
        <dependency>
          <groupId>com.baomidou</groupId>
          <artifactId>mybatis-plus-boot-starter</artifactId>
          <version>${mybatis-plus.version}</version>
        </dependency>
     </dependencies>
   </dependencyManagement>
   <repositories>
     <repository>
        <id>nexus-aliyun</id>
        <name>Nexus aliyun</name>
        <url>http://maven.aliyun.com/nexus/content/groups/public</url>
     </repository>
   </repositories>
</project>
```
<groupId>com.jianzh5.cloud</groupId>

```
原文链接:SpringCloud Alibaba 微服务实战四 - 版本管理
```
**注意,这个模块不要再定义<parent>依赖了,否则在主pom文件中引入bom后项目启动会报循环 赖的异常(死循环)**, 具体错误如下所示:

The build could not read 1 project -> [Help 1]

 The project com.jianzh5.cloud:cloud-aliaba:1.0.0 (D:\project\_jianzh5\cloud-aliaba\pom.xml) as 1 error

 The dependencies of type=pom and with scope=import form a cycle: com.jianzh5.cloud:cl ud-bom:1.0.0 -> com.jianzh5.cloud:cloud-bom:1.0.0 @ com.jianzh5.cloud:cloud-bom:1.0.0 To see the full stack trace of the errors, re-run Maven with the -e switch.

Re-run Maven using the -X switch to enable full debug logging.

For more information about the errors and possible solutions, please read the following articl s:

● 在主pom文件 <dependencyManagement></dependencyManagement> 引入bom模块的pom

```
 <!--统一版本-->
<dependency>
   <groupId>com.jianzh5.cloud</groupId>
   <artifactId>cloud-bom</artifactId>
   <version>1.0.0</version>
   <type>pom</type>
   <scope>import</scope>
</dependency>
```
#### **此段内容需要放在dependencyManagement中第一个位置**

● 去掉其他模块中引用组件的 <version>定义,如:

<dependency> <groupId>com.jianzh5.cloud</groupId> <artifactId>cloud-common</artifactId>

- </dependency>
- 改造完成后整体结构如下

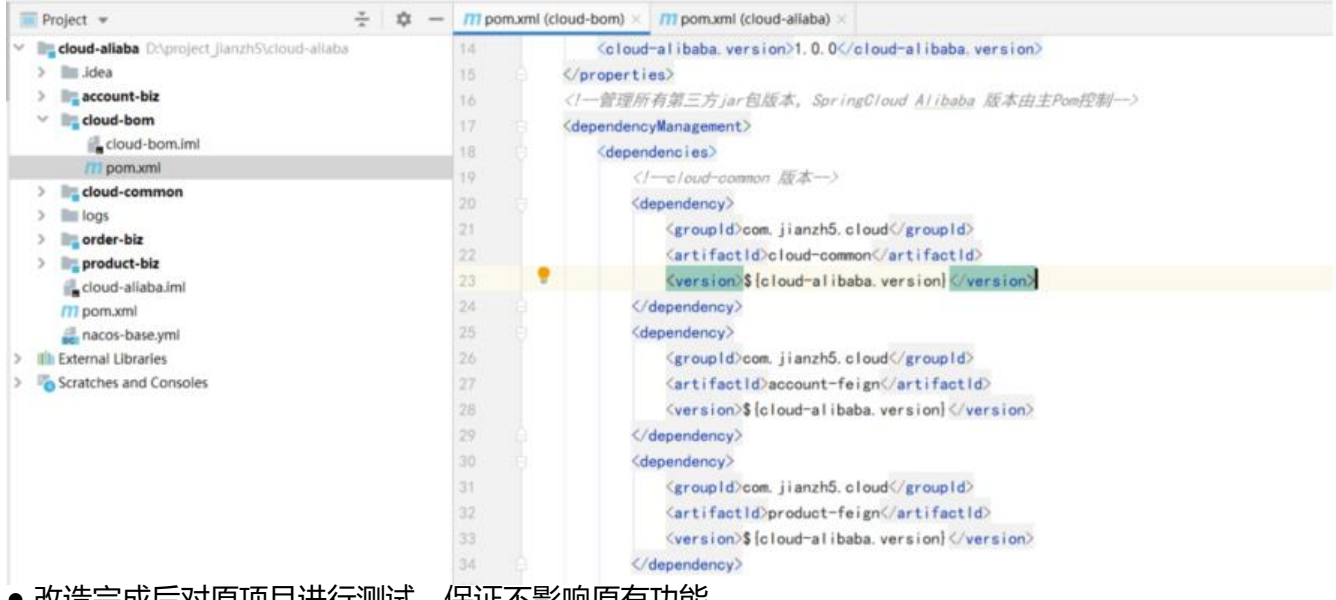

● 改造完成后对原项目进行测试,保证不影响原有功能

#### **建议在项目初期就引入bom进行管理,后期改造会相对麻烦。**

至此我们已经完成了项目的统一版本管理,那么本期的"SpringCloud Alibaba微服务实战四 - 版本 理"篇也就该结束啦,咱们下期有缘再见!

系列文章

- SpringCloud Alibaba微服务实战一 基础环境准备
- SpringCloud Alibaba微服务实战二 服务注册
- SpringCloud Alibaba微服务实战三 服务调用

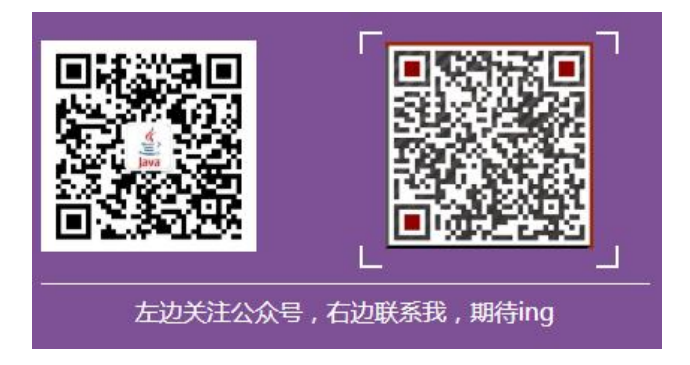